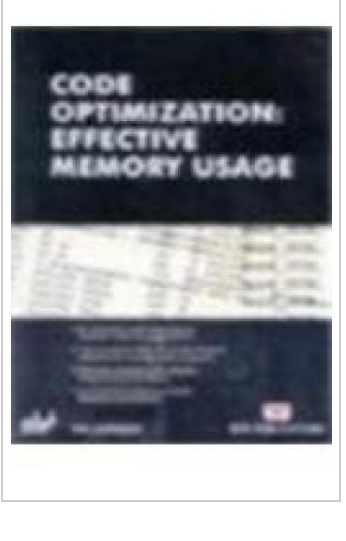

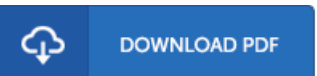

# Code Optimization: Effective Memory Usage

By Kris Kaspersky

To save Code Optimization: Effective Memory Usage eBook, please access the web link listed below and save the ebook or get access to other information that are highly relevant to CODE OPTIMIZATION: EFFECTIVE MEMORY USAGE book.

Our services was introduced having a wish to function as a total on the internet electronic digital catalogue that offers entry to large number of PDF file book collection. You could find many kinds of e-publication along with other literatures from my documents data source. Specific well-known topics that spread on our catalog are famous books, solution key, test test question and answer, guideline paper, training information, quiz example, end user manual, owner's manual, assistance instruction, restoration guidebook, and so on.

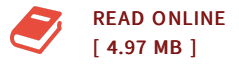

#### Reviews

This book might be worth a read, and superior to other. Of course, it really is engage in, still an interesting and amazing literature. It is extremely difficult to leave it before concluding, once you begin to read the book.

-- Prof. Valentin Hane MD

This publication is fantastic. It really is full of knowledge and wisdom You are going to like just how the author write this publication.

-- Harmon Watsica II

## You May Also Like

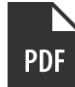

Barabbas Goes Free: The Story of the Release of [Barabbas](#) Matthew 27:15-26, Mark 15:6-15, Luke 23:13-25, and John 18:20 for Children

[PDF] Follow the hyperlink listed below to read "Barabbas Goes Free: The Story of the Release of Barabbas Matthew 27:15-26, Mark 15:6-15, Luke 23:13-25, and John 18:20 for Children" PDF file.. Paperback. Book Condition: New. Read [ePub](#) »

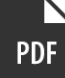

#### The [Silverado](#) Story: A Memory-Care Culture Where Love is Greater than Fear

[PDF] Follow the hyperlink listed below to read "The Silverado Story: A Memory-Care Culture Where Love is Greater than Fear" PDF file.. BCH Fulfillment & Distribution, 2010. Hardcover. Book Condition: New. HARDCOVER, BRAND NEW, Perfect Shape, No Black Remainder Mark,Fast Shipping With Online Tracking, International Orders shipped Global Priority Air Mail, All orders handled with care and shipped promptly in secure packaging, we ship... Read [ePub](#) »

**PDF** 

#### Tutorgiant.com - English Grammar Workbook for Kids: Free [Tutorgiant.com](#) Membership Code Inside - English Grammar Worksheets for Children - Improve Wri

[PDF] Follow the hyperlink listed below to read "Tutorgiant.com - English Grammar Workbook for Kids: Free Tutorgiant.com Membership Code Inside - English Grammar Worksheets for Children - Improve Wri" PDF file.. 2011. PAP. Book Condition: New. New Book. Delivered from ourUSwarehouse in 10 to 14 business days. THISBOOK ISPRINTEDON DEMAND.Established seller since 2000. Read [ePub](#) »

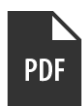

### [Plentyofpickles.com](#)

[PDF] Follow the hyperlink listed below to read "Plentyofpickles.com" PDF file.. Createspace, United States, 2013. Paperback. Book Condition: New. 229 x 152 mm. Language: English . Brand New Book \*\*\*\*\* Print on Demand \*\*\*\*\*.Interested in taking a peek into the world of internet dating? Then order a copy of this adult non-fictional book...

Read [ePub](#) »

So, during optimization, our motto should be to write the code in such a way that memory and speed both will be optimized. Declaration. Actually, during my project, I have used the tips from this for optimization ARM because my project was on ARM platform, but I have also used many other articles from Internet. All tips of every article do not work well, so I collect only those tips together, which are very useful and very efficient. Also, I have modified some of them in such a way that they are almost applicable for all the environments apart from ARM. Improve memory usage and increase code speed by understanding how MATLAB stores and accesses data.Â The MATLAB language does not require you to declare the types and sizes of variables before you use them. As a result, you can increase the size of an array merely by indexing into it at a point larger than the current size. This approach is convenient for quick prototyping of code, but each time you use it, MATLAB must allocate memory for a new larger array and then copy the existing data into it. Code that repeats this procedure several times, as in a loop, is slow and inefficient. In one step, code segment 2 preallocates the entire array x to the largest size that it needs to be. No more me... A guide to optimizing programs on the PC and Unix platforms, this book covers the expediency of optimization and the methods to increase the speed of programs via optimization. Discussed are typical mistakes made by programmers that lessen the performance of the system along with easily implemented solutions. Detailed descriptions of the devices and mechanism of interaction of the computer components, effective ways of programming, and a technique for optimizing programs, are provided. Programmers will also learn how to effectively implement programming methods in a high-level language that is Since the memory used by newWin itself (that is, the reference on the stack, not the object) is no longer used the compiler could use that memory for irrelevant or something else. There being no live reference any more, the object is eligible for collection. Indeed, if the last few methods called on an object don't actually use the this pointer (whether directly or by using member fields) then the object can even be collected before those methods are called, because they don't actually make use of the object.